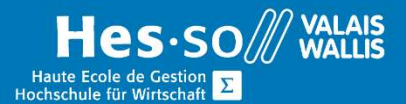

## **Weiterbildung Informatik**

## WORD - Erstellen von Protokolls, Berichten und grossen Dokumenten

## Vorwort

Die Erstellung von Protokollen und Berichten haben eine wichtige Funktion vor allem im geschäftlichen Bereich, daher sollten sie sauber und nachvollziehbar geschrieben werden. Die sind praktisch und lassen sie sich schnell und effektiv auf die verschiedenen Ansprüche anpassen.

## Ziel

In diesem Kurs lernen Sie die Word-Tools kennen, die zur Strukturierung, Verfassung und Verwaltung eines Protokolls/Berichts/Dokuments verwendet werden.

## Programm

### Verwalten von Spalten

- Spalten einfügen
- Spaltensprung
- Spaltenabstand
- Abschnitt überspringen

## Automatisierung der Dokumentation

- Verwenden Sie unterschiedliche Abschnittswechsel, Kopf- und Fusszeilen (Verwalten der Umbruchnummerierung).
- Querverweise erstellen
- Fussnoten einfügen

#### Formate

Erstellen, Ändern von Formaten (Style-Sequenz)

### Inhaltsverzeichnis und Index

- Erstellen Sie ein Inhaltsverzeichnis (nummerieren und präsentieren Sie die Tabelle).
- Erstellen einer Index-Tabelle (Nummerierung und Präsentation der Tabelle)
- Erstellen Sie eine Tabelle mit Abbildungen (Legende einfügen)

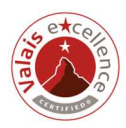

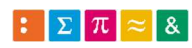

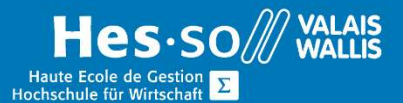

# **Weiterbildung Informatik**

### Dokumente formatieren

Arbeiten Sie mit dem Navigationsbereich

## Kurs Dauer

½ Tag

## Verleite Auszeichnung

Attestation/Kursbestätigung

## Unterrichtsort

HES-SO Valais / Wallis, Standort Visp (Pflanzenstrasse 6), oder bei der Firma vor Ort.

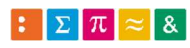

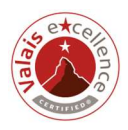